# A DAQ software framework for SRO

IGARASHI Youichi KEK 2023/11/28 Streaming readout Workshop SRO-XI

# Streaming capable DAQ software : Concept

#### • Overall management • Overall control Readout of FEE Time frame build Trigger process Data store Readout of FEE Readout of FEE Readout of FEE Time frame build  $\leq$   $\leq$   $\leq$   $\leq$  Data store Trigger process Trigger process Trigger process Trigger process Trigger process **Multiple data storage**  processes work on multiple machines. **Bottleneck-less mesh connection** • One-to-many, many-to-one data communication across the computers. • Data buffering **Load distribution**

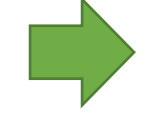

• More advanced communication method than TCP/IP, socket How to achieve these? • Universal database

# A streaming capable DAQ software

- How do the processes communicate to other many processes → ZeroMQ
- How do we configure the state machine and how do we control state?  $\rightarrow$  FairMQ
- How do we manage a large number of processes
	- → Key-Value database: redis
- → What if we combine FairMQ and redis?

## FairMQ(core part) + redis → NestDAQ (Network based streaming DAQ)

- We employed the state machine and controlled system from FairMQ.
- We used "redis" for the overall management and control.
	- NoSQL database / Key-Vale type
	- Memory-oriented and fast response
	- Key-space notification  $\rightarrow$  It can be used for control.

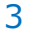

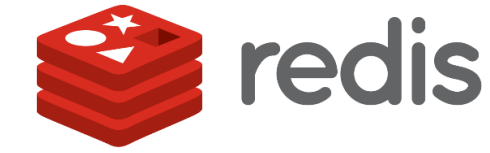

**Q** 

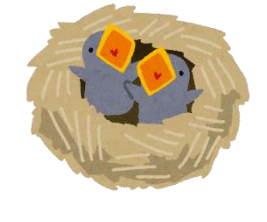

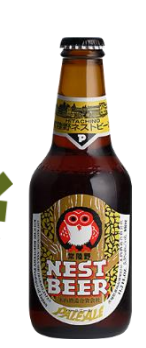

# NestDAQ Process structure

- Redis NoSQL/Key-Value database is used to manage and control the status of all DAQ processes.
- FairMQ can extend their functions by plugins.

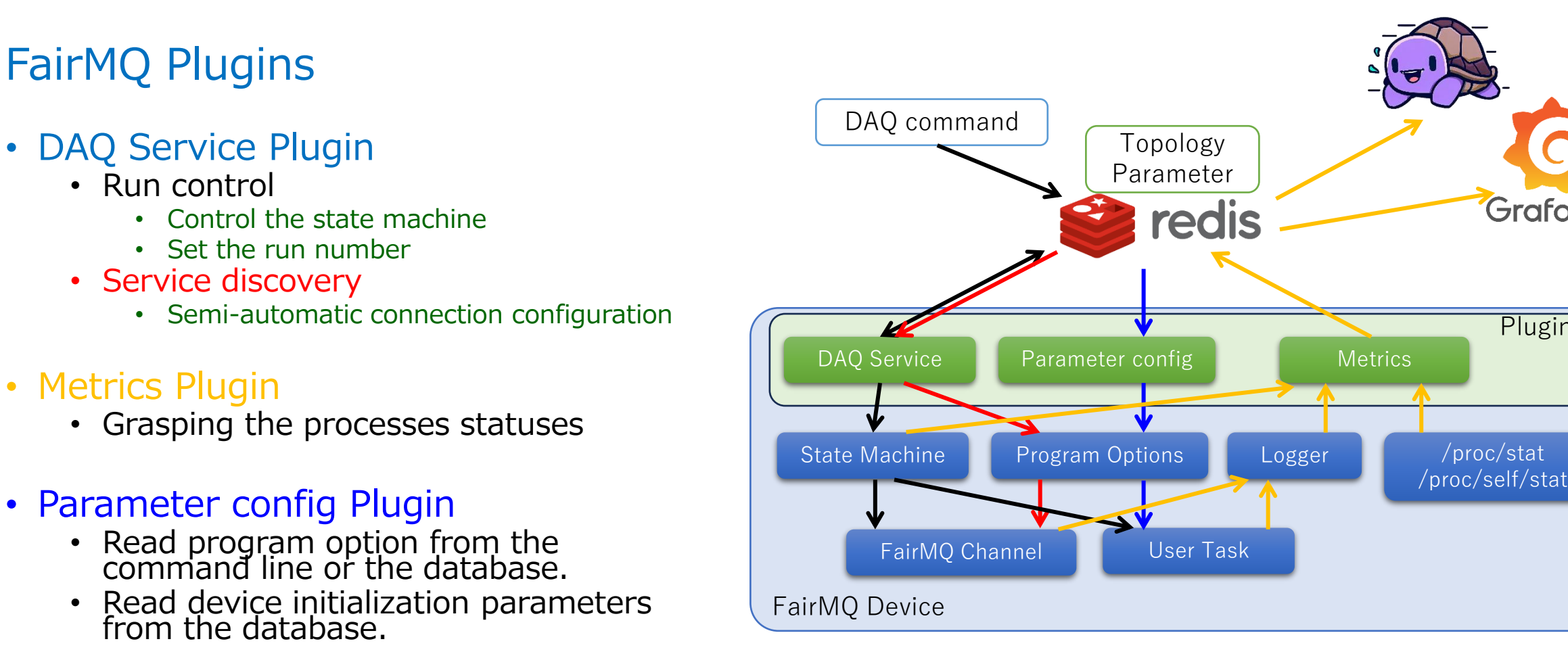

**Plugins** 

Grafana

# Configure the huge number of connections

## DAQ Service : Service discovery

- It's not realistic to hand write a connection table for over the 1000 connections.
	- $\rightarrow$  Semi-automatic connection configuration
	- The database provides information about each process grouped as a function (service), its data channel-ports and their connections

## **Example: An arbitrary number of worker processes**

## Topology data on the database Topology structure

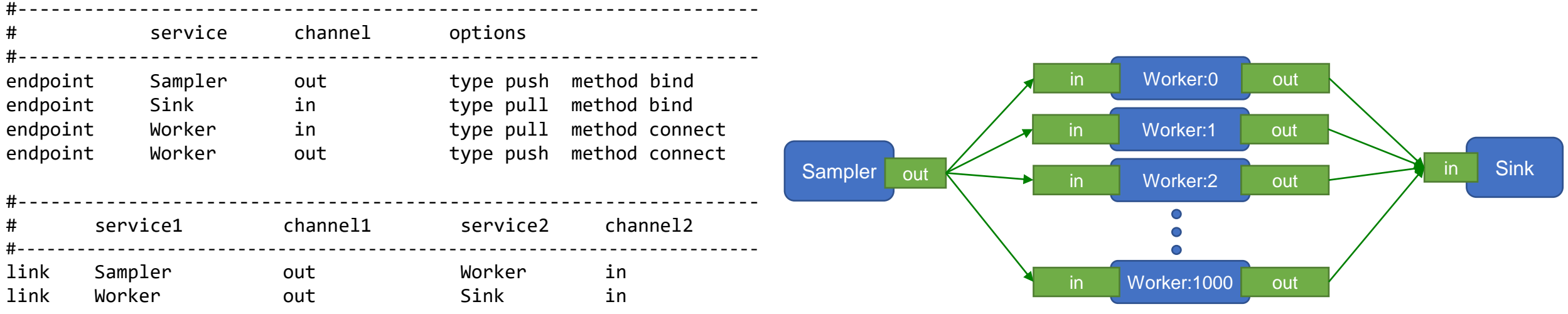

# DAQ process configuration and connection

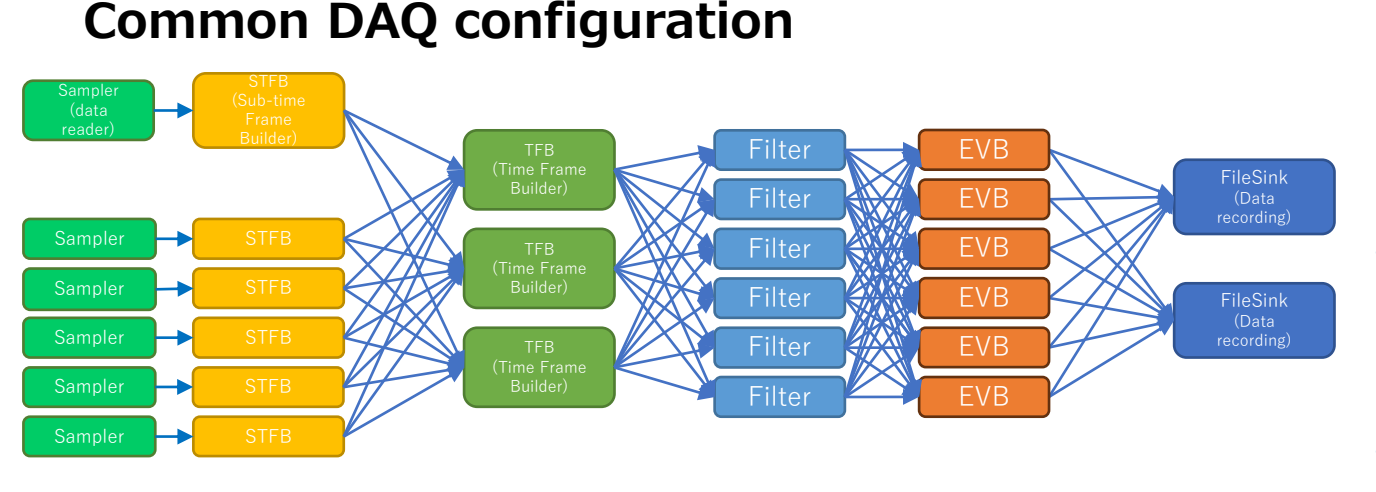

## **3 stage N column parallel configuration**

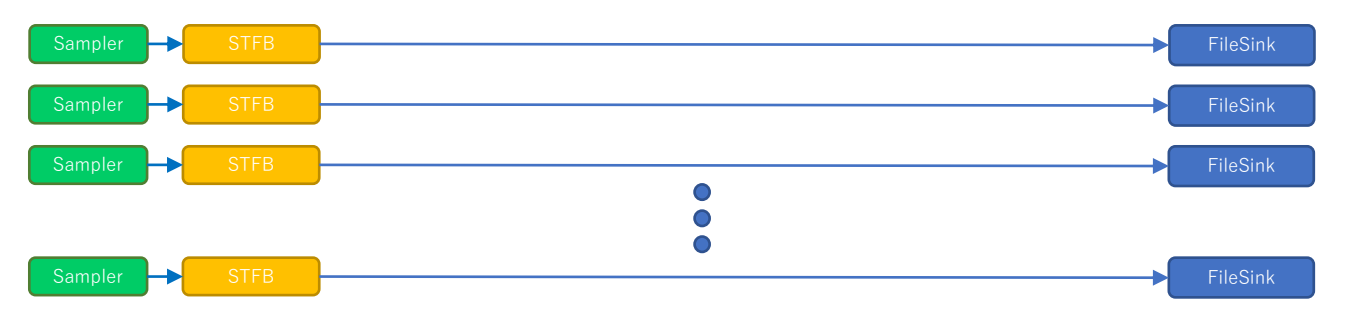

## • Sampler

- Reading data from streaming front-end electronics
- The data have hart-beat Frames (HBF) to separate time period. The current period of HBF is 524 us.

## • Sub-Time Frame Builder

- The data from the sampler is cut out for each HBF, and several of them are put together to make a Sub-Time Frame.
- Time Frame Builder
	- Making Time Frame combined from Sub-Time Frame data from each Sub-Time Frame Builder
- Filter/Online Trigger
	- Finding the good event in the Time Frames.
- Event builder (for Streaming Read Out)
	- Extracting the data in the time near the found event time.
- FileSink
	- Writing received data to the file.

# General logic online triggering filter by LUT

## • Behavior of a general combination logic filter

- Create a logic table by calculation before the RUNNIG state.
- 1. Low-resolution TDC / High-resolution TDC  $\rightarrow$  4ns TDC
- 2. Check and add marks to an array of HBF (524us/4ns) length.
- 3. Scan the array and picking up the array index where the LUT returns true.
- 4. Store the index where the value changes to a vector. (edge detection)

 $fTriq->SetTimeRegion(1024 * 128);$   $\leftarrow$  1 HBF fTrig->ClearEntry();

fTrig->SetMarkLen(10);  $\leftarrow$  4ns  $\star$  10 (coincidence time width) fTrig->Entry(0xc0a802a9, 0, 0); //DR fTrig->Entry(0xc0a802a9, 1, 0); //DL fTrig->Entry(0xc0a802a9, 2, 0); //DR fTrig->Entry(0xc0a802a9, 3, 0); //DL fTrig->Entry(0xc0a802a9, 4, 0); //DR fTrig->Entry(0xc0a802a9, 5, 0); //DL fTrig->Entry(0xc0a802aa, 32, 0); //UR fTrig->Entry(0xc0a802aa, 33, 0); //UL fTrig->Entry(0xc0a802aa, 34, 0); //UR fTrig->Entry(0xc0a802aa, 35, 0); //UL

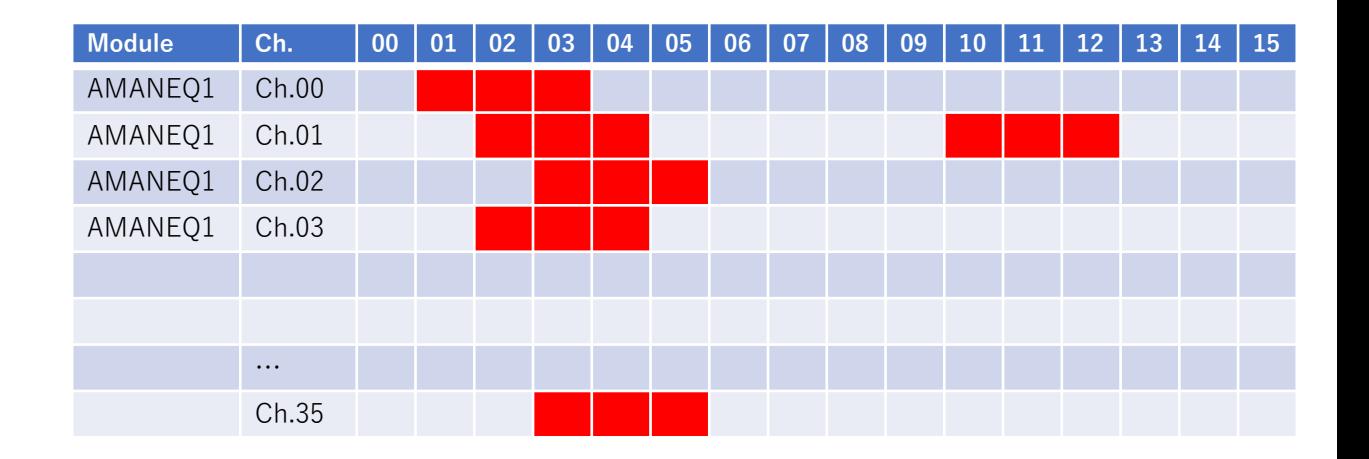

fTrig->MakeTable("0 1 & 2 3 & | 4 5 & | 6 7 & 8 9 & | &");

# Just a little ingenuities

## Probe port

- All DAQ processes (Device process) have a probe port that provides the same data as the out port.
	- Grab the data from any process while the debugging and understanding the situation.
	- The data can be streamed separately.
		- It can be used for DQM/Online monitor.

## File Replayer

• File Replayer can read data files and process the data again in the same sequence as it was taken.

### Development using TFB File player and STFB File player

Development of a filter program

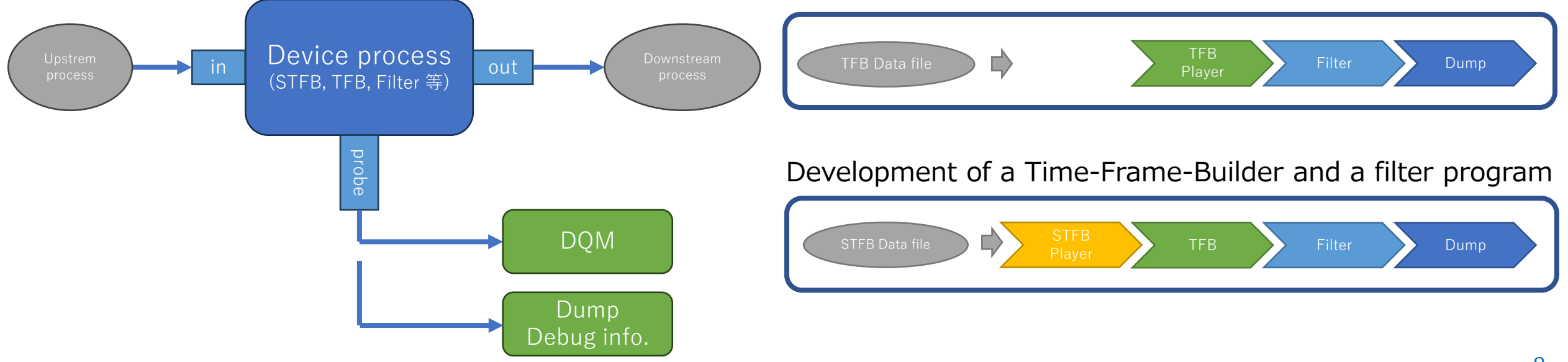

# Web UI

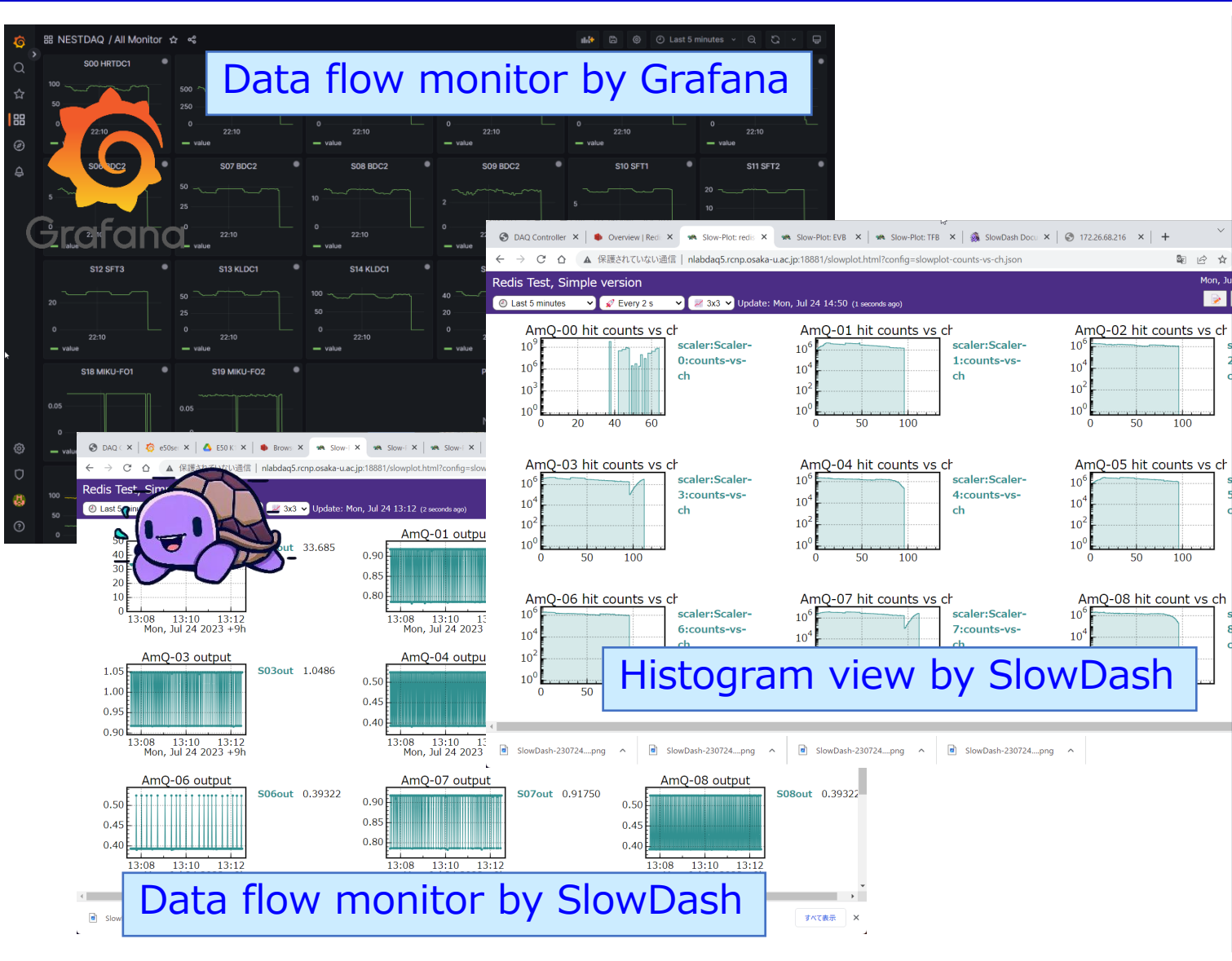

#### **DAQ** controller

#### **RUN** number

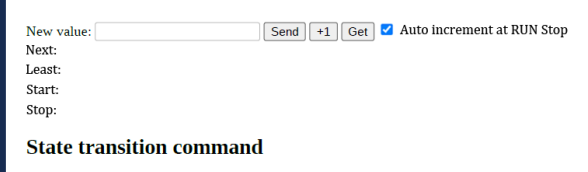

#### **Idle**  $\triangleright$  **Running**

Idle  $\triangleright$  Init Device and Connection Device Ready  $\triangleright$  Init Task  $\triangleright$  Ready  $\triangleright$  Run  $\triangleright$  Running

#### **Idle <a Running**

Idle < Reset Device < Next Device Ready < Reset Task < Ready < Stop < Running

#### $\triangleright$  Exit

Any state  $\triangleright$  End  $\triangleright$  Exiting

#### **State Summary**

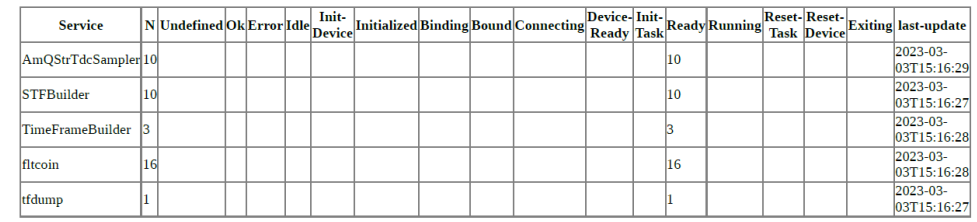

Show details

Service Instance state last-update

#### **Select command target**

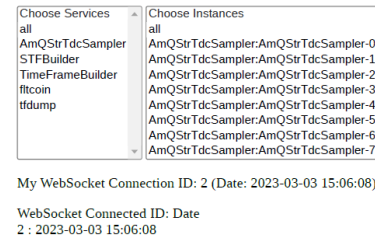

\* SlowDash is a web based visualization tool developed by S. Enomoto (Washington U.)

## DAQ control

# Mini booking tool for online display

## • SlowDash is a visualizer on the web browser.

- It is developed by S. Enomoto, Wasinton U.
- It can display trends and histograms from the values on the database.
- Display histogram to Slowdash from DAQ processes
	- Similar interface of TH1, TH2 of ROOT.
		- Mini booking tool: uhbook
		- Converting function to JSON: Slowdashify()
		- Data store function to the redis DB: RedisDataStore

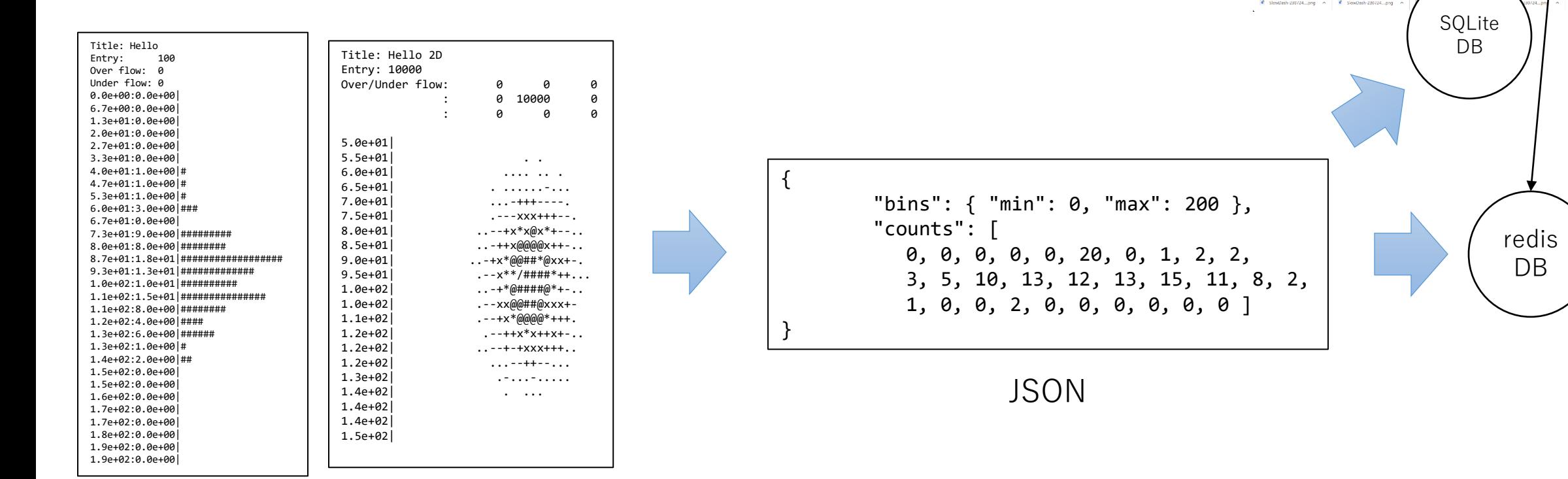

Histogram object

SlowDash

 $\mathbf{a}$  **n**  $\mathbf{a}$  **d**  $\mathbf{a}$ **DELLE** 

**Ch han Controller X | By Consider Rest X | MA Shoulter and X | MA Shoulter PDR X | MA Shoulter TFR X | BA Shoultest Day X | CA 1722646216** 

mO-01 hit counts vs

← → C O A ESSATIVIORE N

mO-00 hit counts vs o

## First trial to apply a streaming DAQ to a actual detector

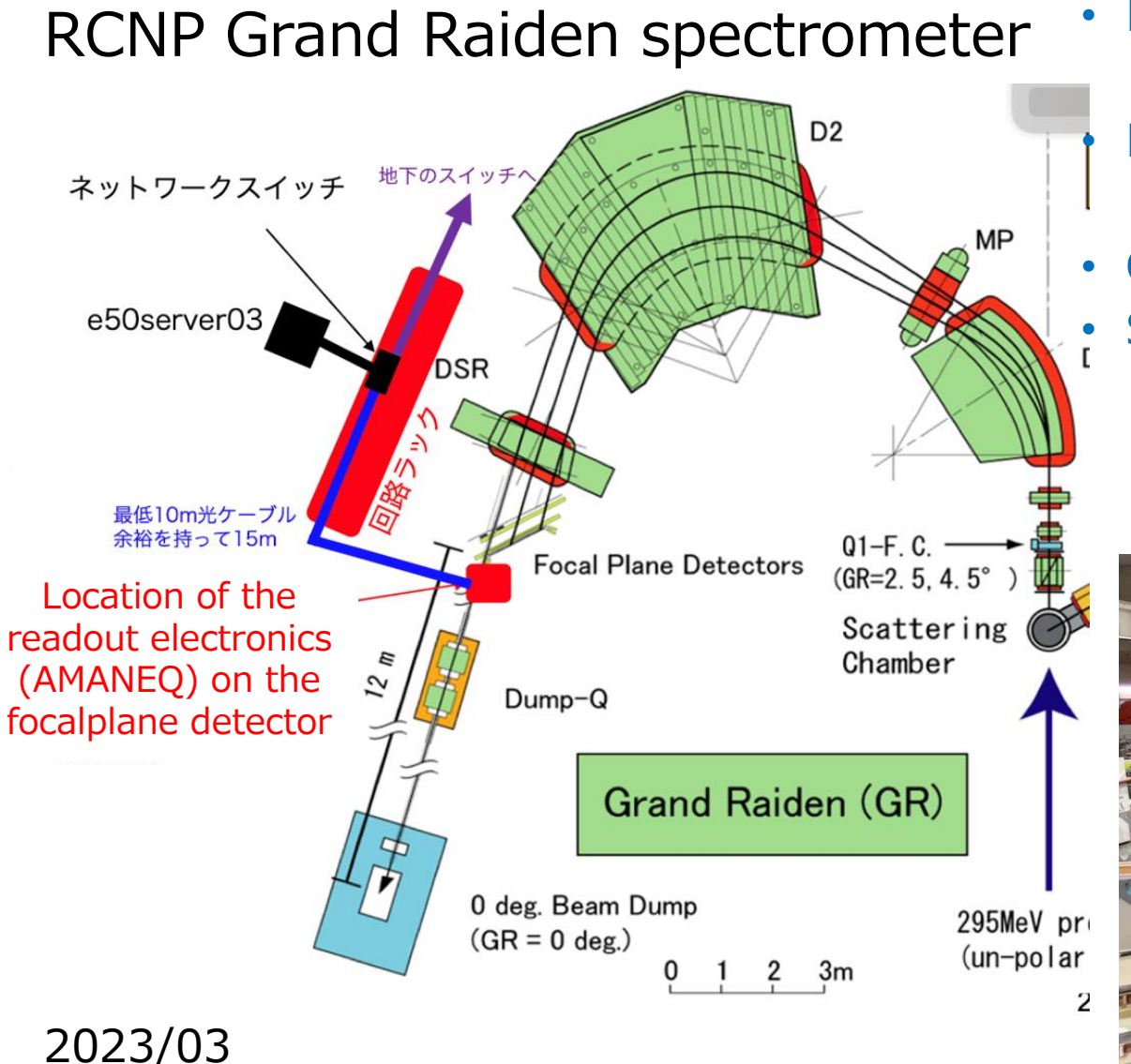

• Plastic scintillation counters

 $\rightarrow$  FPGA base streaming HR-TDC with TOT  $\times$ 2 • Drift chambers

- $\rightarrow$  FPGA base streaming TDC with TOT  $\times 8$
- Clock distribution system "MIKUMARI"

• Software trigger process (coincidence + α) "NestDAQ"  $\rightarrow$  Confirmation of the streaming DAQ

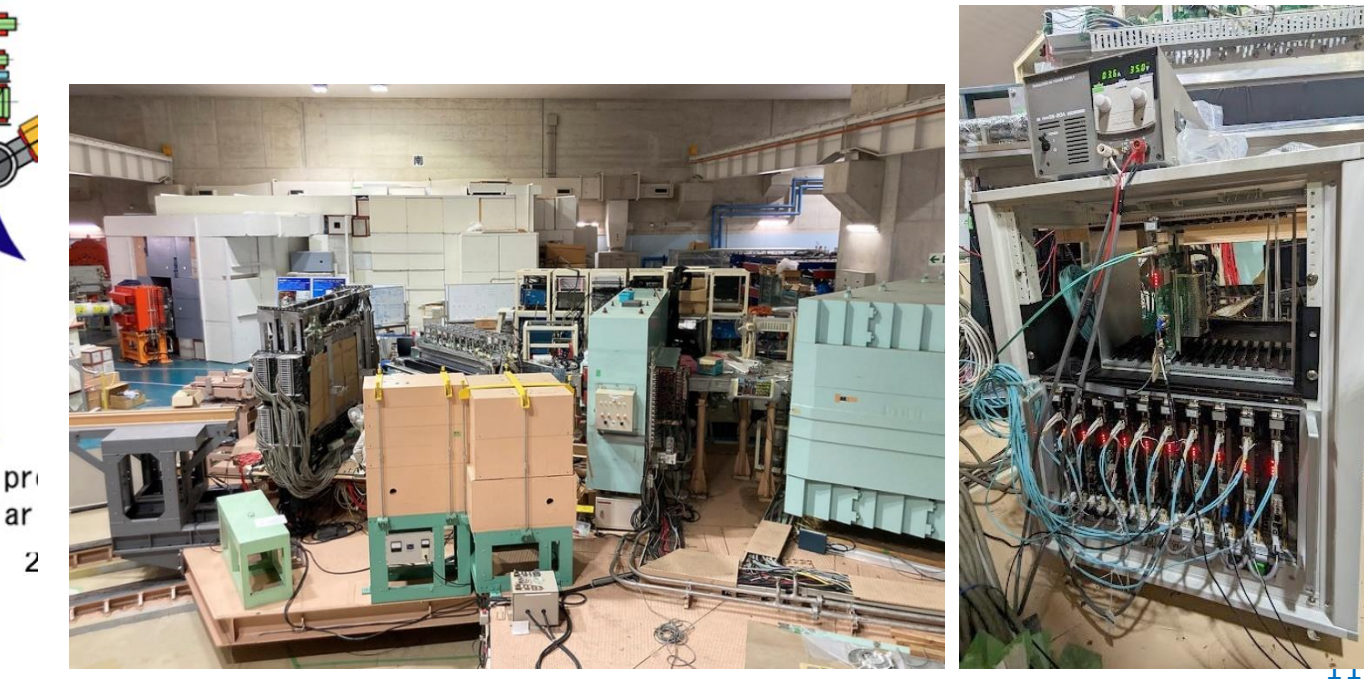

# Behavior of the filter process

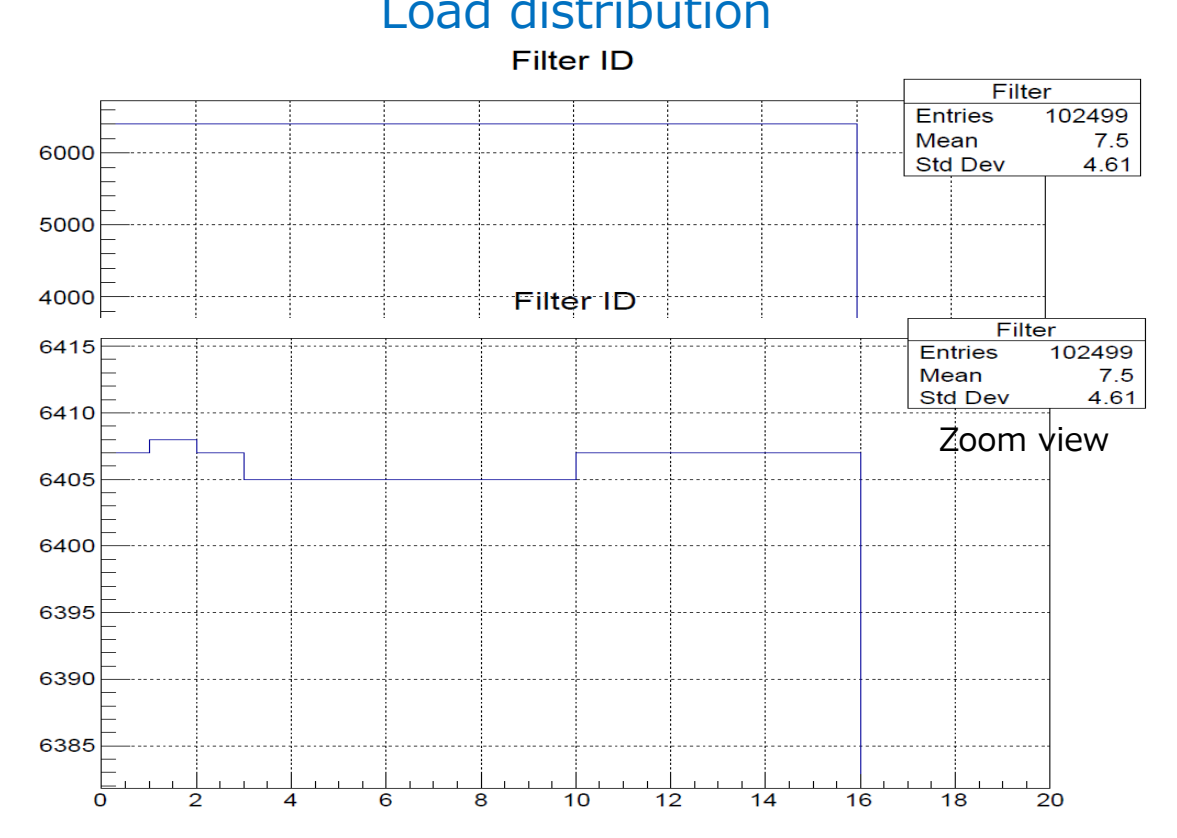

## Load distribution 5HBF consumption duration (w/o data transfer)

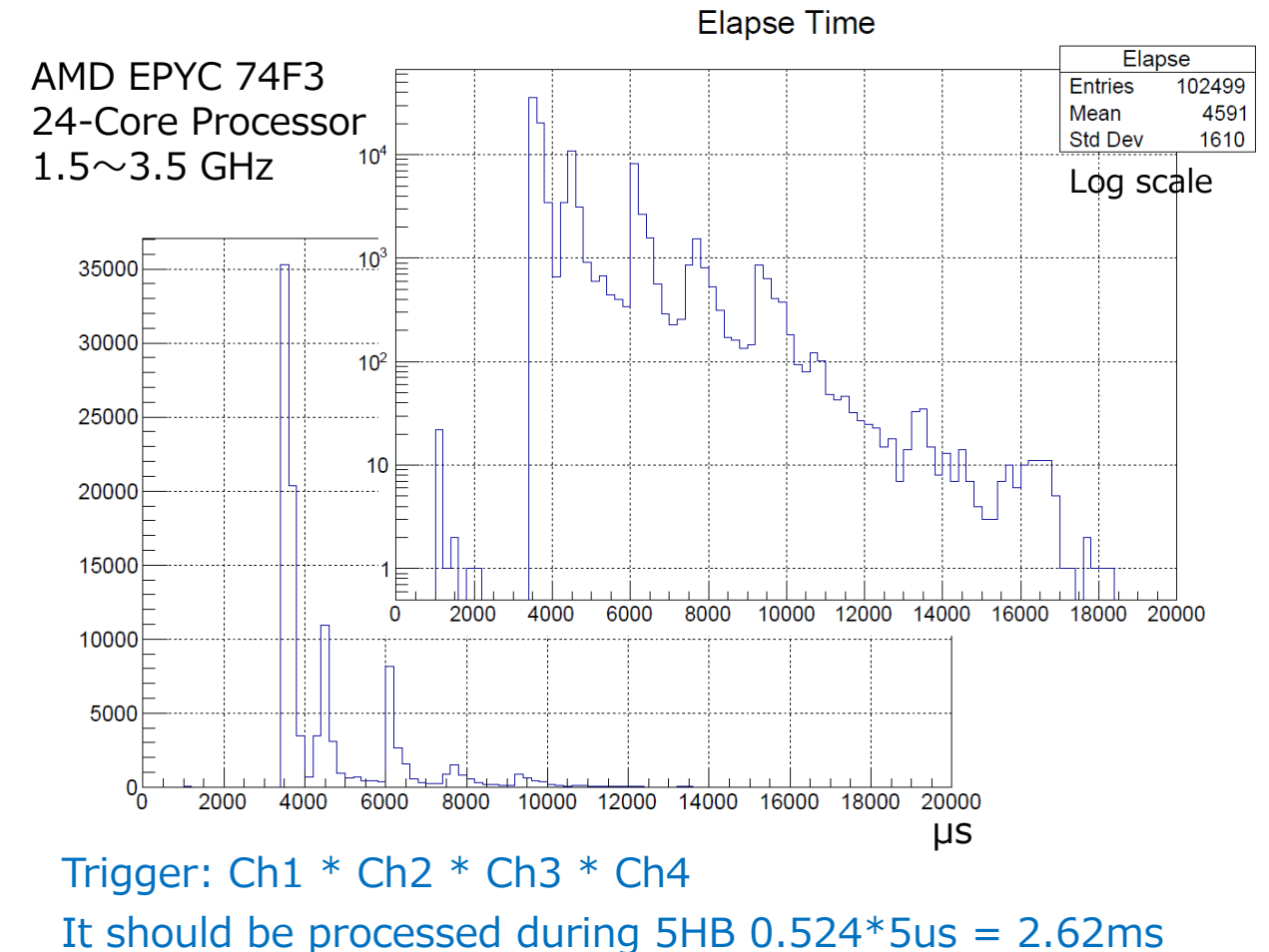

### Filter 16 process

The load is distributed moderately by Round-Robin + Skip at Queue-Full algorism.

 $\rightarrow$  It is possible to process to use more than 2 processes because the average consumption time is 4.5 ms.

# E50 detector test in J-PARC HD K1.8BR

## • Front-end electronics, number of channels

- HRTDC x2 : 128 channel
- LRTDC x15 : 1920 channel
- MIKUMARI x3: 64 channel
- Combinational logic trigger process by LUT
- Data Quality Monitor using PUB/SUB communication by the Probe port
- Data flow (recording):
	- $\sim$  180MB/s (average of Flat Top ON/OFF)
	- $\sim$  240MB/s (at Flat Top ON)

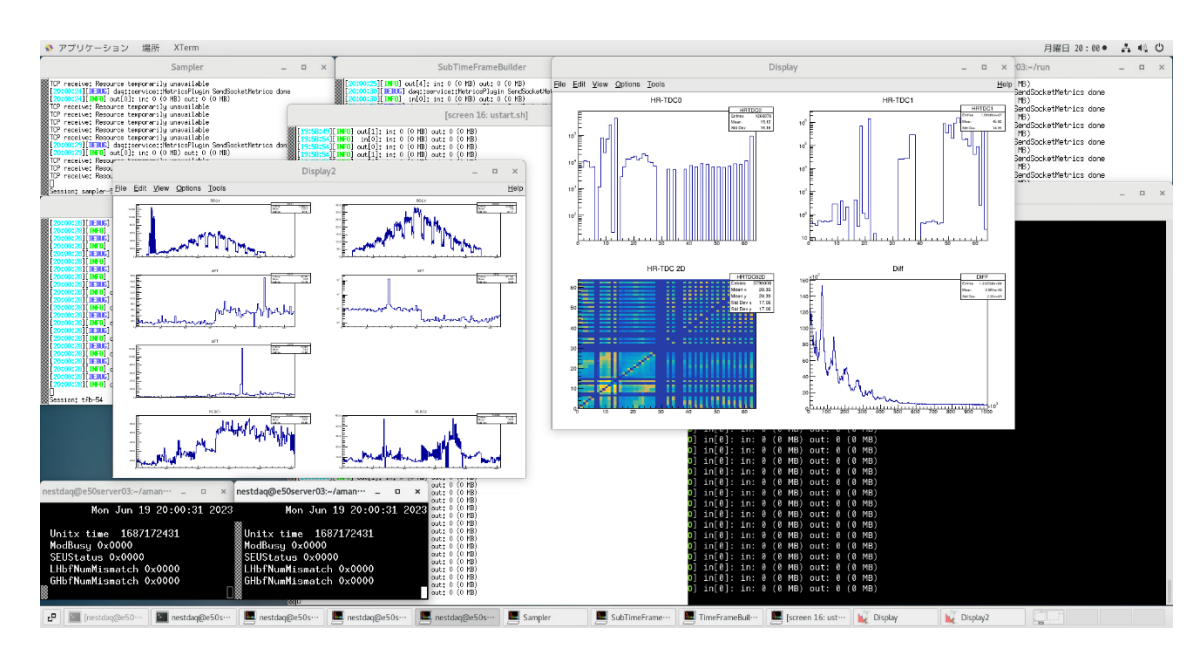

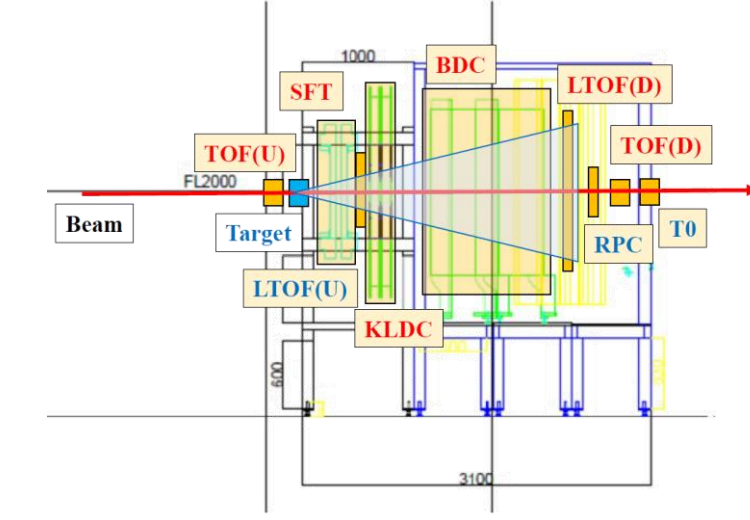

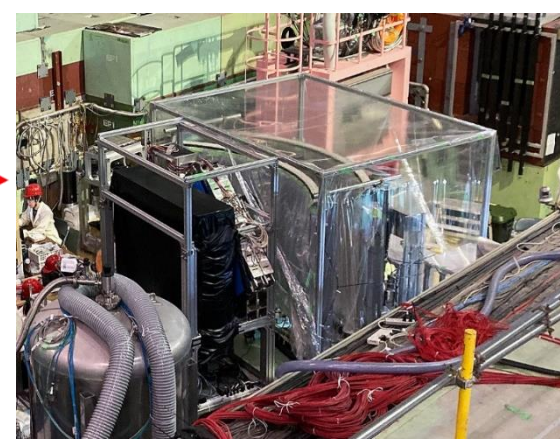

2023/06

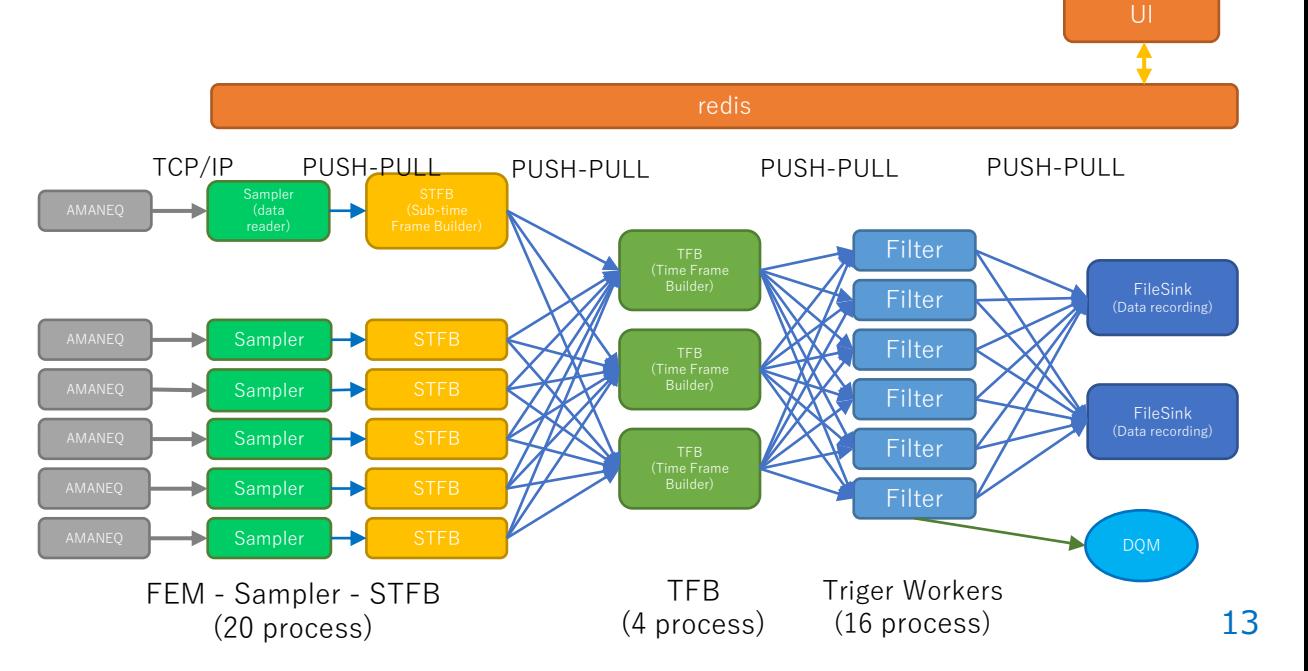

# Elapsed process time and counting trends

• Trigger logic: ((D1L\*D1R)+(D2L\*D2R)+(D3L\*D3R))\*((U1L\*U1R)+(U2L\*U2R))

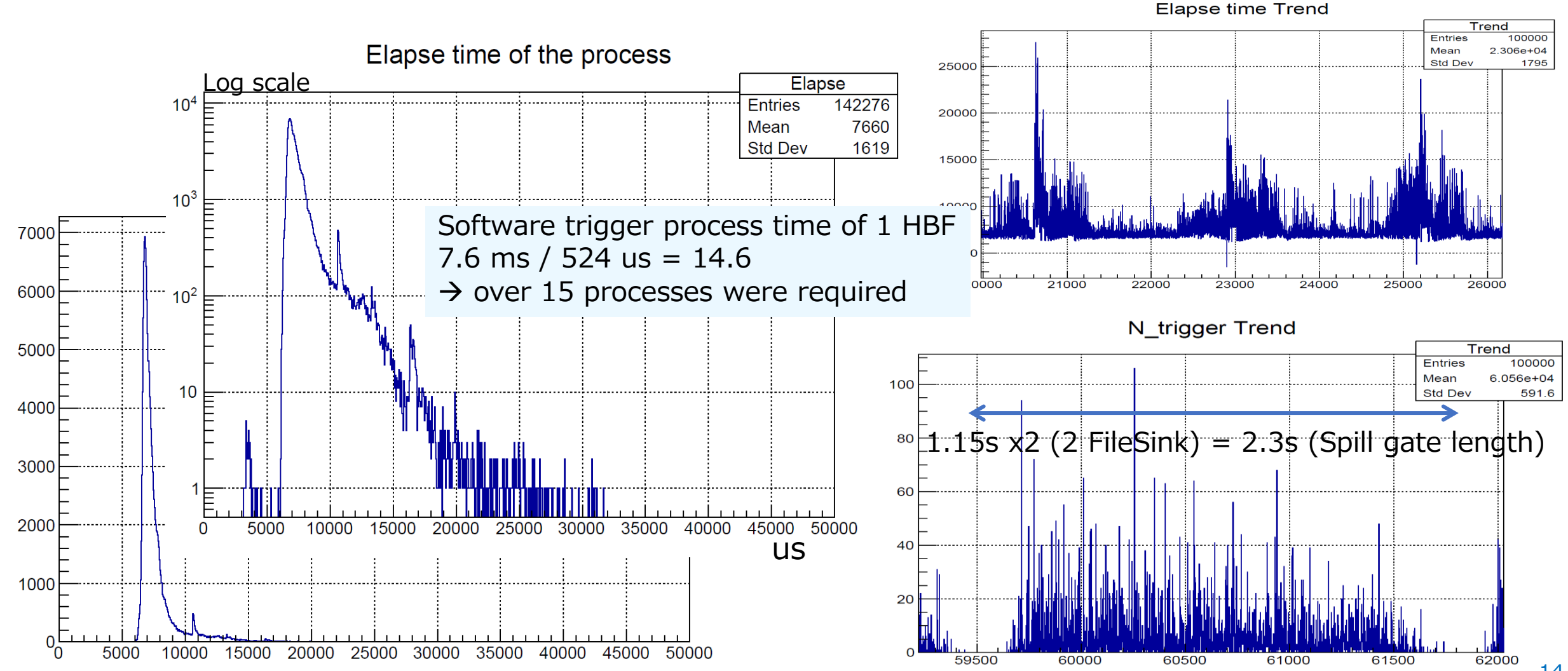

# RCNP GR/WS E585

Appling a real physics data taking

- General logic trigger filter
- Event builder (for SRO)
- Recording pre-scaled unbiased data
- Software scaler
- Web UI update
	- Auto inclement Run number
	- Run a device control script when the run starts and stops
- Online monitor by SlowDash
	- Data flow visualization
	- Software scaler
	- Issue flag display

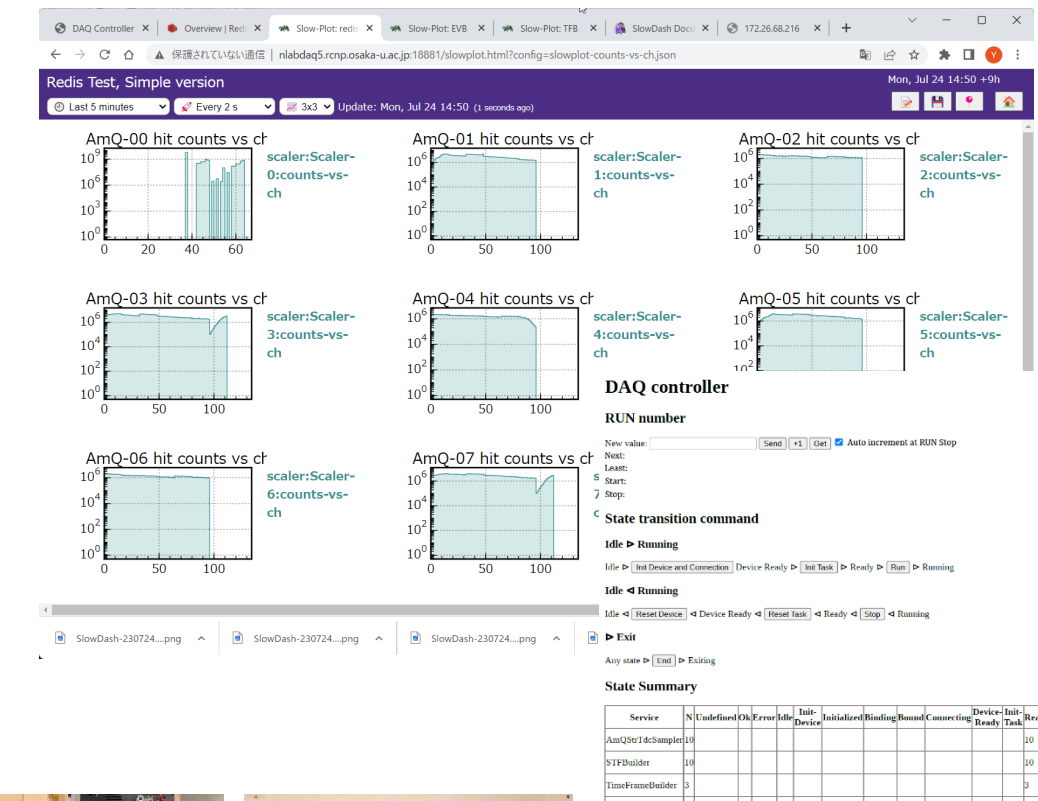

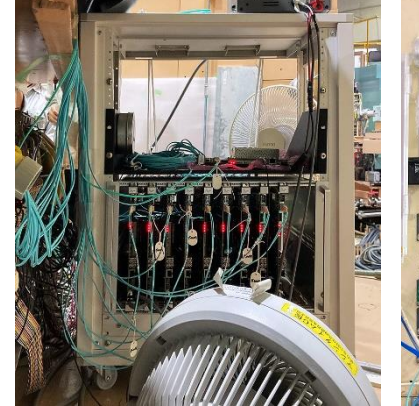

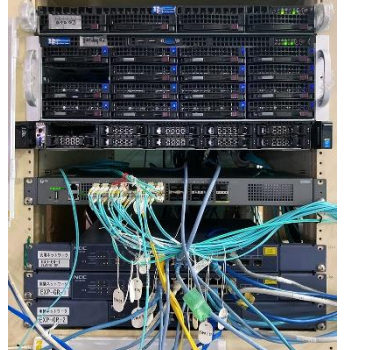

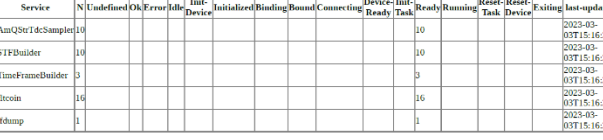

Service Instance state last-upda

**Select command target** 

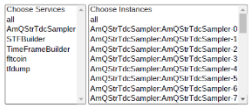

My WebSocket Connection ID: 2 (Date: 2023-03-03 15:06:08)

VebSocket Connected ID: Date<br>! : 2023-03-03-15:06:08

2023-03-<br>03T15:16:2

# RCNP GR/WS E585 software configuration

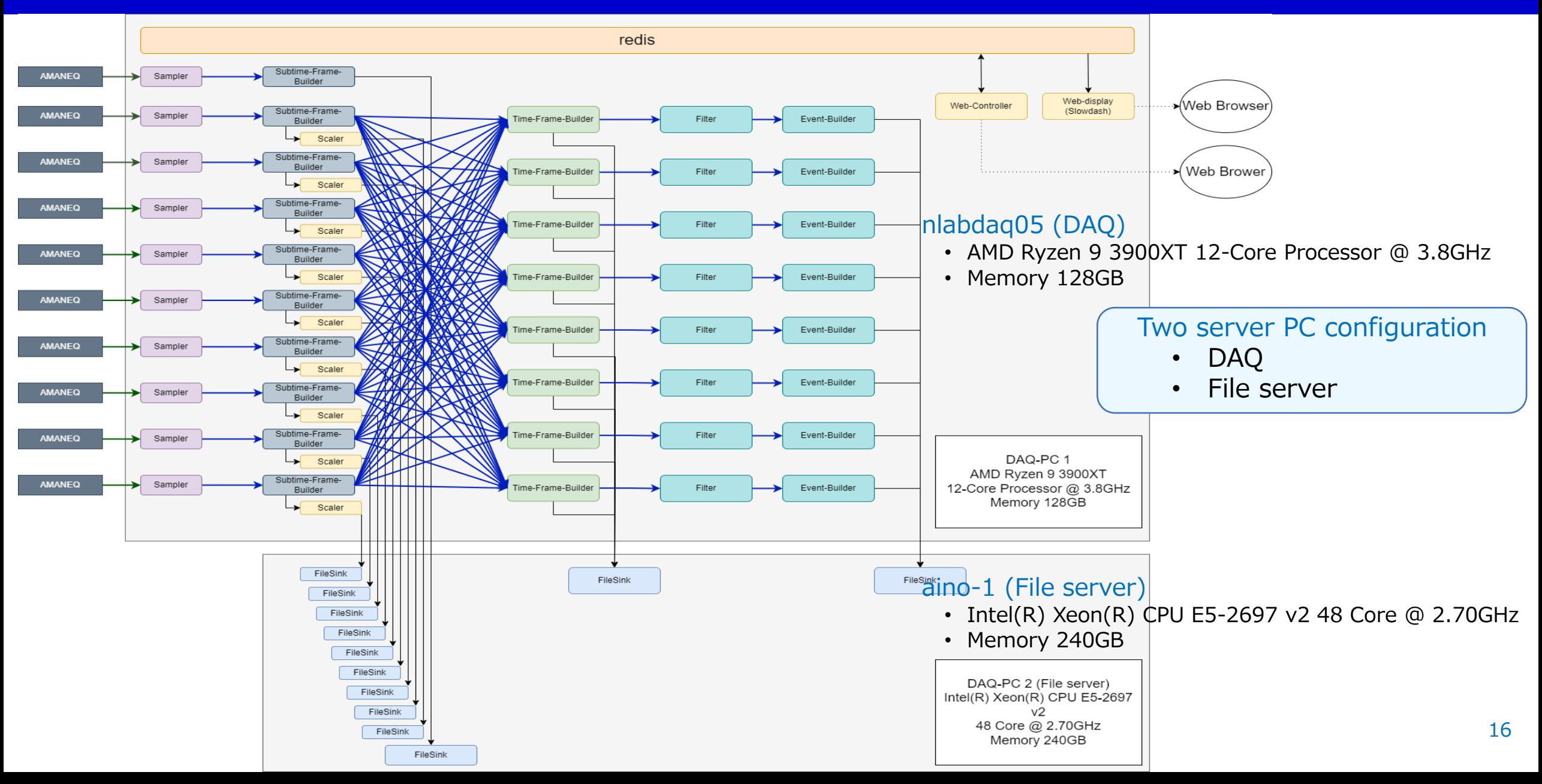

# Trial to read a triggered DAQ (COMET CDC)

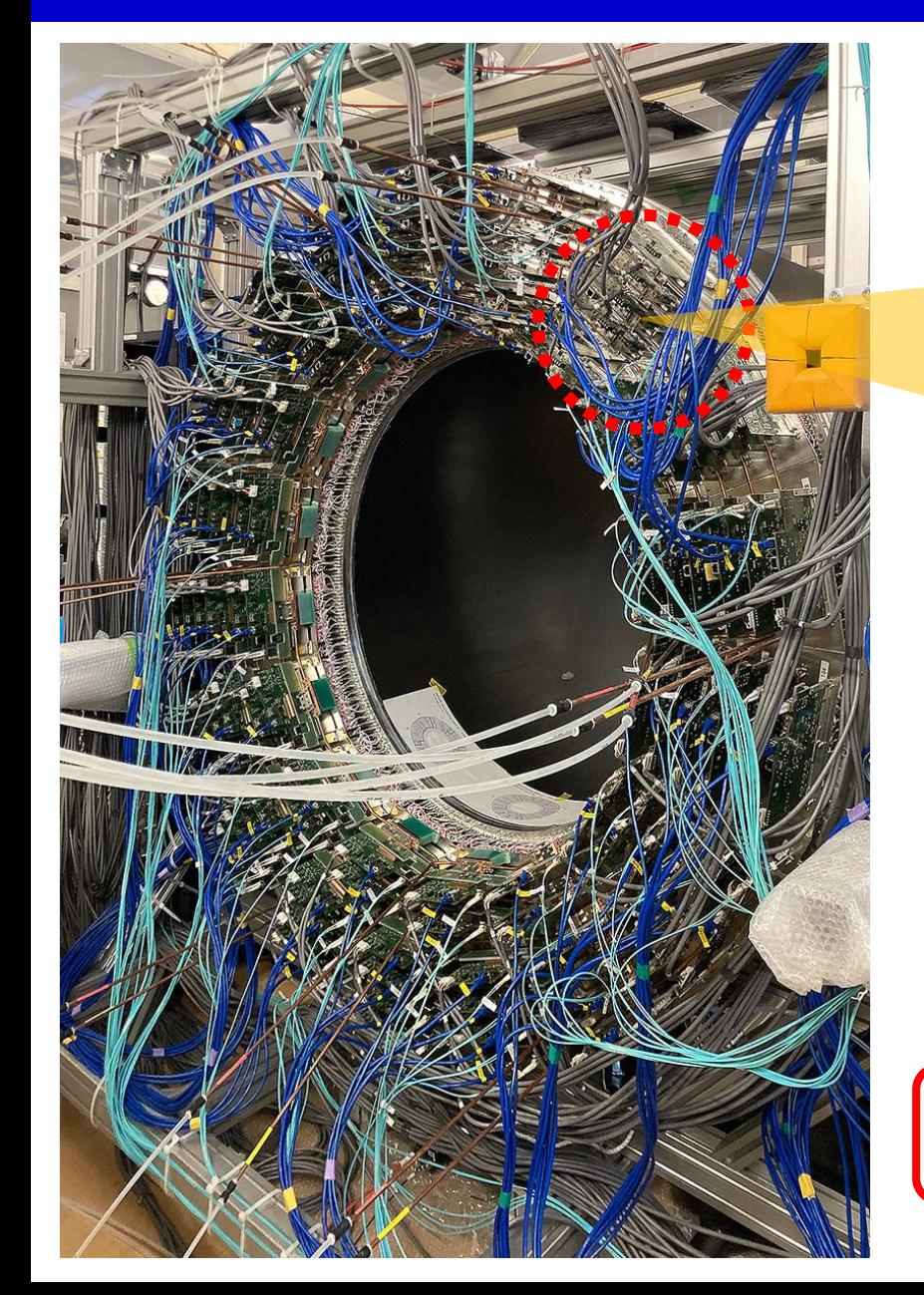

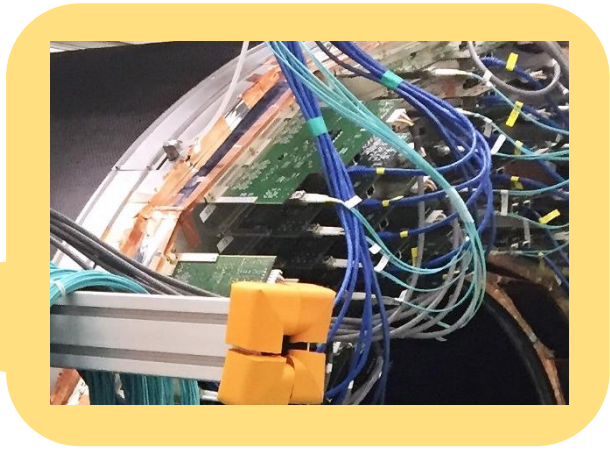

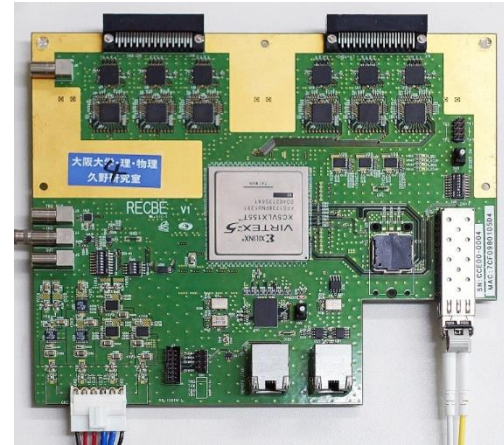

"Recbe" is a 48 channel read-out card for drift chamber.

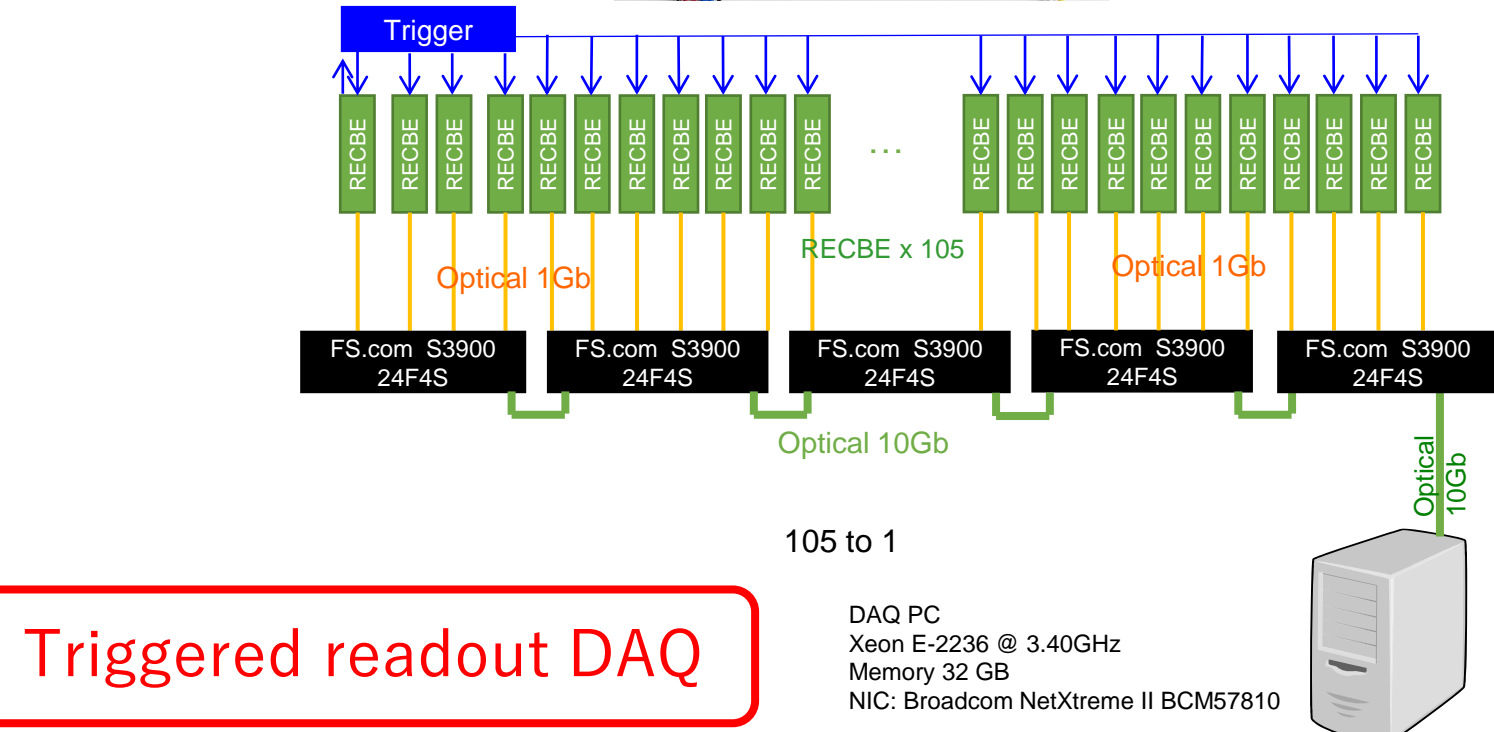

# Data flow throughput

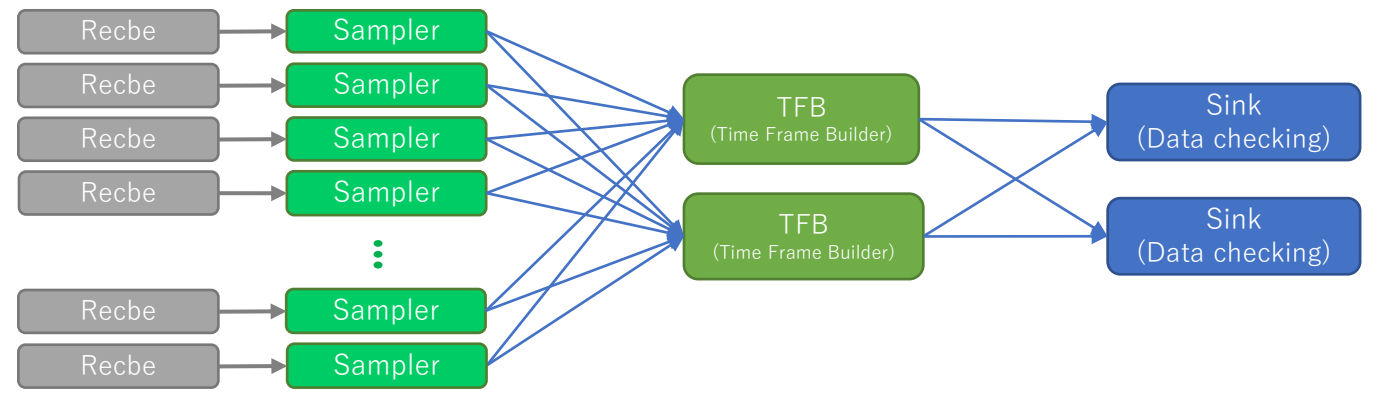

It works fine with just a Sampler that reads data as "event by event" with the event ID instead of the time-frame ID.

UDS was used for internal process communication instead of TCP/IP.

96 FEE and 96 Samplers

Using One DAQ PC

- Event size: 6156B
- Number of Recbes: 96
- DAQ PC
	- Xeon E-2236 @ 3.40GHz 6 Cores
	- Memory 32 GB
	- NIC: Broadcom NetXtreme II BCM57810
- 1G/10G network switch
	- FS.com S3900 24F4S

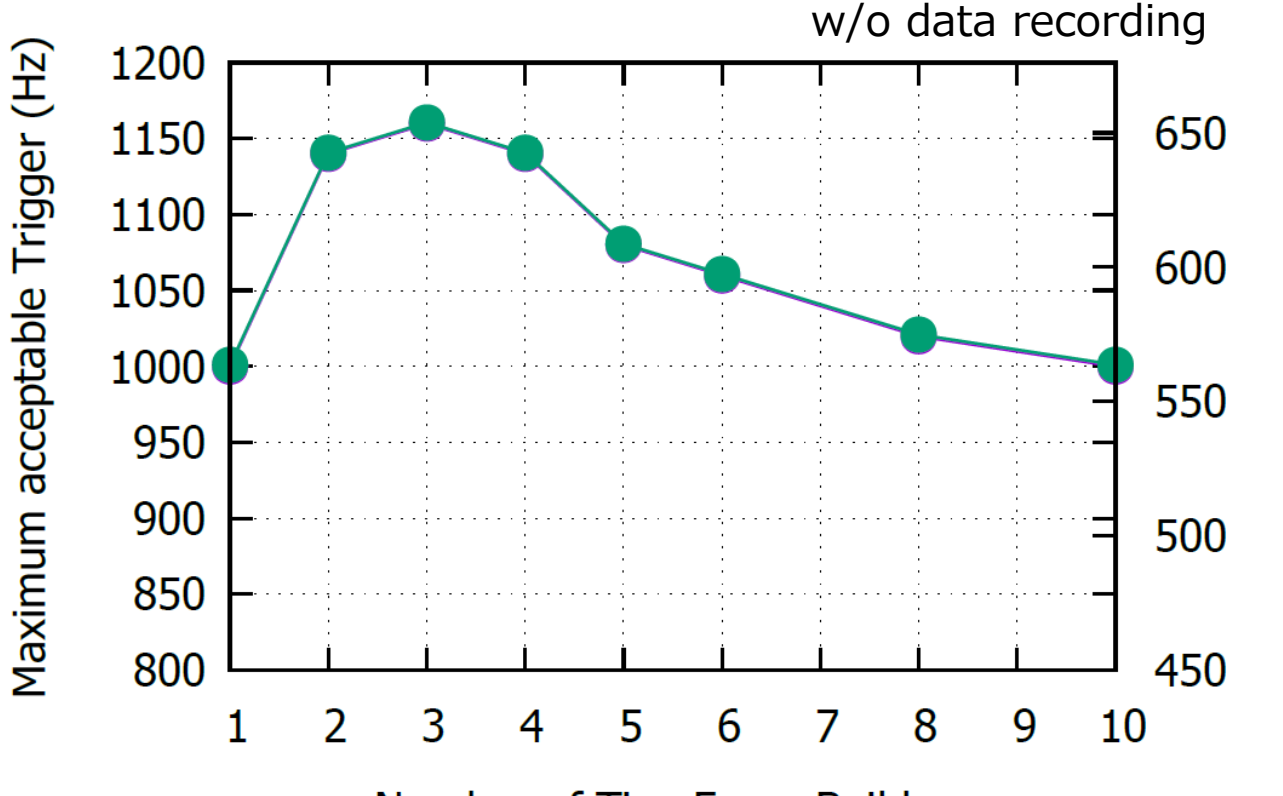

Number of TimeFrameBuilders

# **Summary**

- A development of a streaming capable DAQ software framework "NestDAQ" based on FairMQ and redis is in progress.
- We have some experience with DAQ using this framework.
	- The DAQ framework works well (if you just want to take data).
	- The software part of the DAQ can be used not only for streaming DAQ but also for triggered DAQ.
	- It also works with DQMs or online monitors.

## • To Do or In Progress

- Log Collector
	- We would like to manage logs from many processes.
	- We are evaluating popular log collectors like Fluentbit.
- Centralized management and control of global DAQ state
	- Control the order of state changes in each process
- Organized data handling for inter-process communication.
- More effective and advanced online trigger filters
	- Tracking, GPU processing,  $\cdots$
- Good UI…